**Escuela:** E.P.E.T Nº 1 Caucete

**Docente:** Ejarque Cristina -

**Año:** 5º 3º

**Turno:** Mañana

**Área Curricular:** Asistencia sobre Aplicaciones Especificas

**Tema:** Editores de Video

**Objetivo:** Que el alumno aprenda y pueda, a través del estudio y análisis de la historia de los editores de video y sus características, elegir el editor más adecuado según el proyecto que desee realizar, como así también logre asesorar a los usuarios de dichos software.

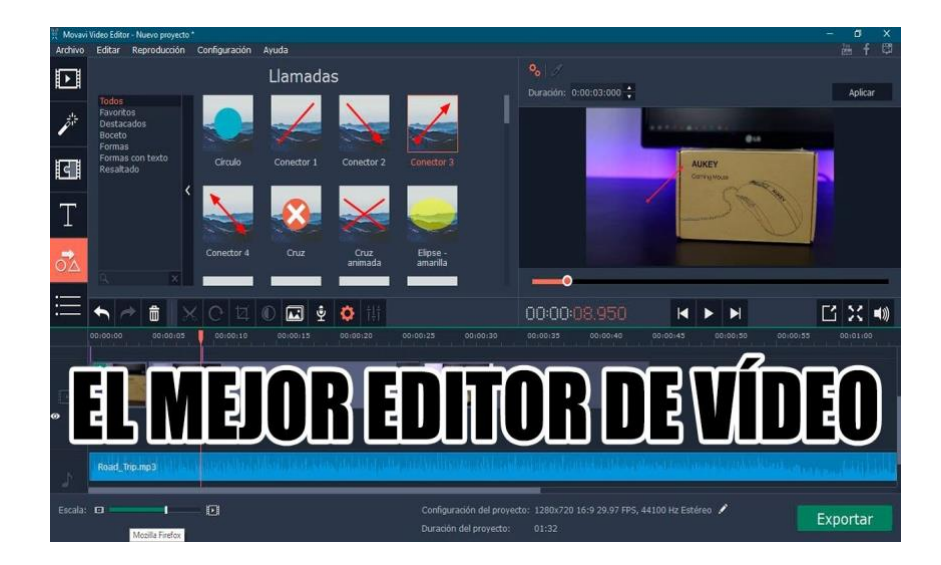

## **Edición de video**

La **edición de vídeo** es un proceso por el cual un [editor](https://es.wikipedia.org/wiki/Editor_de_montaje) coloca fragmentos de vídeo, fotografías, gráficos, audio, efectos digitales y cualquier otro material audiovisual en una [cinta](https://es.wikipedia.org/wiki/Cinta_magn%C3%A9tica) o un [archivo informático.](https://es.wikipedia.org/wiki/Archivo_(inform%C3%A1tica)) El objetivo de la edición es presentar un programa terminado para emitirlo por televisión, generar copias para su venta o servir como base para otros más acabados. El término «edición» solía confundirse con la palabra [«montaje»](https://es.wikipedia.org/wiki/Montaje) por ser actividades parecidas, pero la *edición* se refería únicamente al vídeo y empleaba medios técnicos diferentes a los del montaje cinematográfico.

La evolución de la edición de vídeo ha pasado por varias fases. Inicialmente, 1958, se trató de imitar el proceso cinematográfico de cortar y pegar trozos de cinta. El siguiente paso se dio en la década de 1970 con la [edición lineal](https://es.wikipedia.org/wiki/Edici%C3%B3n_lineal)*,* empleando dos o más [magnetoscopios](https://es.wikipedia.org/wiki/Magnetoscopio) y muchas veces dos salas con equipamiento distinto. En 1988 apareció el primer sistema digital y en 1992 surgió el primero totalmente digital gracias a las [memorias flash](https://es.wikipedia.org/wiki/Memoria_flash) y los [algoritmos de compresión](https://es.wikipedia.org/wiki/Algoritmo_de_compresi%C3%B3n_con_p%C3%A9rdida) para vídeo. Ya no existe consenso entre los expertos sobre cómo será el futuro. Técnicamente lo ideal quizá sería una unión entre la norma de cine y de la televisión, pero intereses de distintos tipos pueden impedirlo.

## **¿Qué es un editor de video?**

Se define como una aplicación de software que permite editar videos digitales en una computadora.

Estas herramientas suelen incluir la posibilidad de cortar y pegar sectores de un video, agregar efectos especiales y transiciones, importar y exportar videos en distintos formatos, etc.

Algunos ejemplos de editores de videos son Media100, Lightworks, Sony Vegas, Avid, Adobe Premiere, Ulead VideoStudio, Apples Final Cut Pro, Windows Movie Maker, iMovie, NERO 7 Ultra, Pinnacle, Sherif y VirtualDub (cabe aclarar que estos editores son pribativos, es decir, su lisencia no permite la copia)

La edición de video por computadora es llamada edición de video no lineal. El video es digital en la computadora, y puede manipularse fácilmente. Los clips son ordenados en una línea de tiempo y pistas de audio. Pueden agregarse título, efectos, y finalmente "renderizarse" en un nuevo video. Los videos digitales pueden distribuirse de múltiples formas como DVD, web streaming, iPod, CD-ROM, etc.

# **¿Qué características debemos tener en cuenta para elegir un editor de video?**

## **¡Aprovecha las versiones de prueba!**

Las versiones de prueba son una gran oportunidad para conocer las características propias de cada programa. Comparando los distintos programas, te resultará más fácil escoger aquel que te facilite un aprendizaje más efectivo.

#### **Escoger un programa según los conocimientos previos**

Si todavía eres un principiante en la edición de vídeo, no es recomendable empezar con software profesional. Programas con un buen flujo de trabajo y funciones estándar son ideales cuando ya se domina la técnica de montaje y la estructuración del material audiovisual. Tener demasiadas posibilidades donde escoger puede agobiar y entorpecer el proceso creativo. Al tomar una decisión tienes que tener muy en cuenta tanto tus preferencias, como tu curva de aprendizaje o la complejidad técnica de las funciones.

#### **Compara precios**

Además de tus conocimientos previos, el presupuesto es también decisivo a la hora de escoger un software. No tiene mucho sentido considerar programas de precios abultados, con poco se puede comprar ya un software de bastante calidad, con gran variedad de opciones y efectos. Si prefieres disponer de funciones avanzadas, tendrás que esperar mientras ahorras. Obtendrás más posibilidades, cuanto más inviertas. Pero también necesitarás más conocimientos y experiencia para aprovechar al máximo las posibilidades del software. Consejo, por ahora utilizar software gratuito.

#### **Escoge un programa con un flujo de trabajo intuitivo**

Con un flujo de trabajo intuitivo no tienes que estar consultando continuamente el manual de instrucciones y te evitas así pérdidas de tiempo innecesarias. Si te encanta estudiar manuales y pasarte horas leyéndolos, no tengas en cuenta este consejo. Todos hemos pasado por ese momento, cuando hemos necesitado una eternidad simplemente para cargar un clip en el editor, cuando en realidad ya teníamos planificado nuestro proceso creativo.

En un buen editor de vídeo, todas las herramientas se pueden localizar al primer vistazo, lo que facilita la elaboración de tus ideas.

## **La línea temporal debería ser multifuncional**

Todas las funciones, que ves en la pantalla, están esperando a que hagas clic sobre ellas para empezar a dar forma a tus ideas. No importa si te falta experiencia previa, porque al menos tienes la posibilidad de ir añadiendo efectos a tu línea temporal:

- pistas de audio separadas sobre las de vídeo
- Efectos de transición entre clips

Ayuda mucho también disponer de guías que ayudan durante la edición:

• fotogramas y espectro de audio

• símbolos intuitivos y marcas de tiempo para efectos

Busca siempre estas características en el editor que quieras usar. Esto compensa a largo plazo, ya que te facilita mucho el trabajo y la edición resulta mucho más amena.

## **Presta atención a las opciones de audio**

Te ahorrarás mucho tiempo y estrés, si escoges una aplicación para la edición de vídeo que también pueda trabajar archivos de audio. Esto depende también de cuánto quieras profundizar en la edición del sonido, como por ejemplo, si necesitas disponer de múltiples pistas de audio. Te recomendamos que te fijes en si las siguientes opciones están disponibles en el programa: ¿Dispone el sonido de su propia pista en la línea temporal? ¿Se puede separar la pista de audio de su correspondiente pista de vídeo? ¿Se puede ajustar el nivel de audio, añadir archivos de audio o música, o minimizar interferencias y ruidos?

## **Compatibilidad entre tu hardware y el programa de edición**

- **¿Qué Software se adapta mejor a la configuración de tu PC?** Es necesario saber si tu sistema cumple con los requisitos mínimos. Es mejor no intentar experimentos. Se evita de este modo la creación de vídeos defectuosos, fallos del sistema y pérdida de datos.
- Vamos ahora a por los dispositivos. **Hay que tener unos conocimientos básicos sobre tipos de formatos, para elegir el formato de salida idóneo**. Algunos dispositivos utilizan solo formatos y ajustes propios o tienen alguna limitación. En estos casos es de gran ayuda poder ajustar en la aplicación **la frecuencia de imagen y el formato de imagen**. Si además utilizas un grabador de audio adicional, tu aplicación tiene que poder integrarlo en el flujo de trabajo.
- Cada dispositivo tiene siempre sus propias limitaciones e inconvenientes. Así que tómate tu tiempo para configurar tu programa correctamente, para conseguir una óptima reproducción de tus vídeos. Sino no te será posible extraer el máximo rendimiento a tu sistema.

#### **¿Qué quieres hacer con tus producciones?**

¿Vas a hacer vídeos para YouTube o películas caseras? ¿Quieres participar en un festival de cine? ¿Quieres ver tu vídeo en una televisión 4K? Si ya sabes que vas a hacer vídeos en 3D, necesitarás entonces un software compatible. Es bueno leer análisis y comparativas de diferentes productos, también visitar las páginas web de los fabricantes.

Y ten presente siempre quién va a ver tus vídeos. Cámaras ocultas o demasiados efectos no resultan siempre atractivos. ¿Son necesarios subtítulos? Si te haces con una buena audiencia, te divertirás más editando tus siguientes proyectos.

## **Aprende y busca algo mejor**

Cuando hayas adquirido la experiencia suficiente y hayas superado las posibilidades que te ofrece tu software, ha llegado el momento de actualizar. No tengas prisa en llegar a este momento. Por otra parte, no deberías utilizar durante demasiado tiempo un programa que no satisface tus exigencias. De esta manera solo estás limitando tu creatividad.

¡Hay que saber cortar a tiempo! prueba otros programas para la edición de vídeo.

# **Actividades**

Leer con atención la información anterior y buscar información necesaria en internet para:

**1).** Realizar un cuadro comparativo con los editores de videos más usados, entre ellos:

Filmora, Movie maker, Adobe Premiere, iMovie, OpenShot….

**Nota:** Estos editores son a modo de ejemplo pero tú puedes elegir otros, en el cuadro no debes poner más de 5 editores.

Tener en cuenta características como: Funciones del editor, si es gratuito o no, recursos necesarios para su instalación (por ej. S.O, memoria, placa de video, placa de sonido, procesador, etc...), herramientas que posee, compatibilidad entre tu hardware y el programa, fácil instalación, formatos de salida, etc.…

Ejemplo del cuadro:

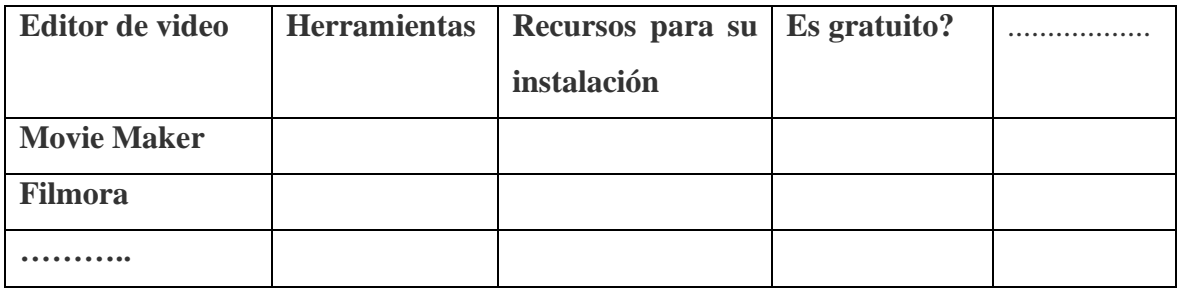

Puede consultar otras opciones para realizar el cuadro en:

[https://cuadrocomparativo.org/cuadros-comparativos-como-hacerlos-informacion-y](https://cuadrocomparativo.org/cuadros-comparativos-como-hacerlos-informacion-y-ejemplos/)[ejemplos/](https://cuadrocomparativo.org/cuadros-comparativos-como-hacerlos-informacion-y-ejemplos/)

**2).** Después de hacer el cuadro comparativo piensa que editor utilizarías para hacer tu propio proyecto y justifica.

# Bibliografía:

[https://es.wikipedia.org/wiki/Edici%C3%B3n\\_de\\_video](https://es.wikipedia.org/wiki/Edici%C3%B3n_de_video)

<http://magazine.magix.com/es/programa-edicion-video/>